, tushu007.com

## <<AutoCAD 2007

 $<<$ AutoCAD 2007

- 13 ISBN 9787121034886
- 10 ISBN 7121034883

出版时间:2007-1

页数:344

PDF

更多资源请访问:http://www.tushu007.com

 $<<$ AutoCAD 2007

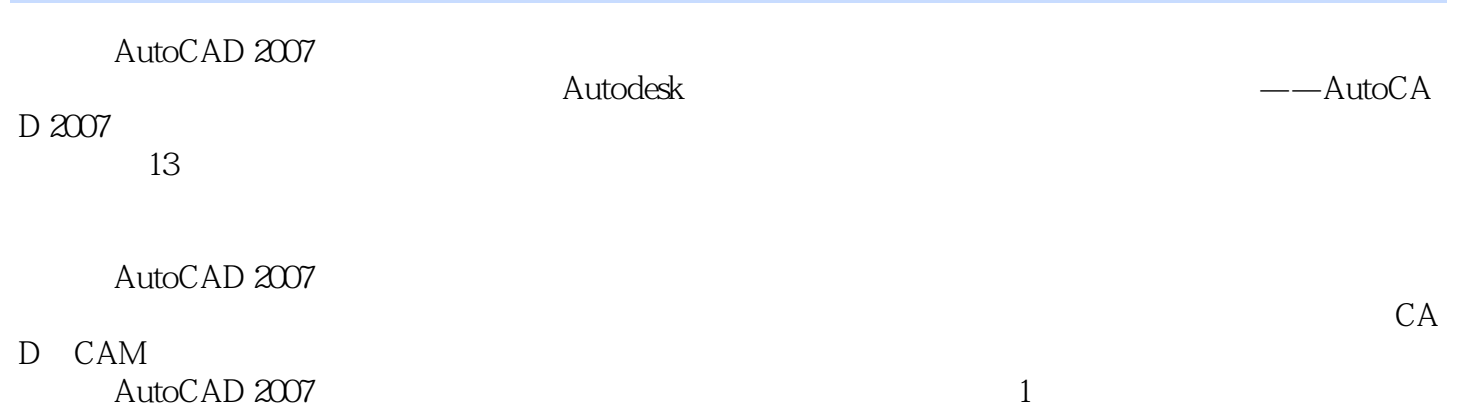

, tushu007.com

## , tushu007.com

## $<<$ AutoCAD 2007

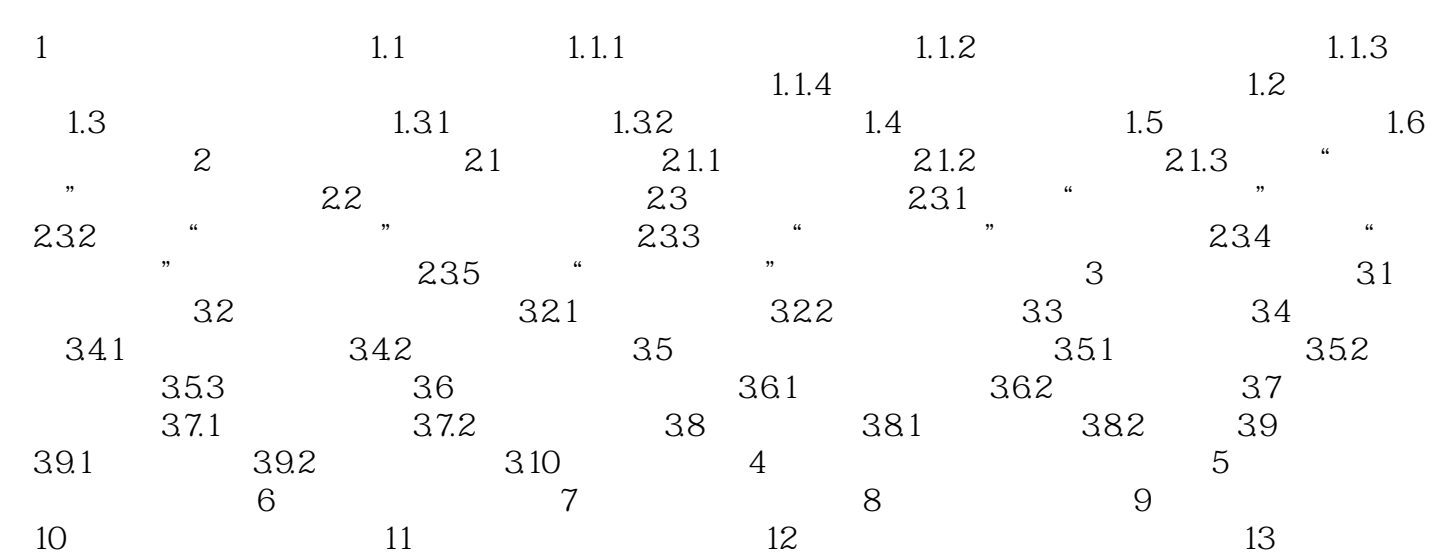

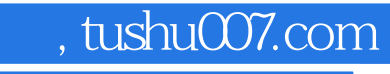

## <<AutoCAD 2007

本站所提供下载的PDF图书仅提供预览和简介,请支持正版图书。

更多资源请访问:http://www.tushu007.com